# **Adobe Photoshop CC 2019 Crack Mac & Win Watermark Free Download.**

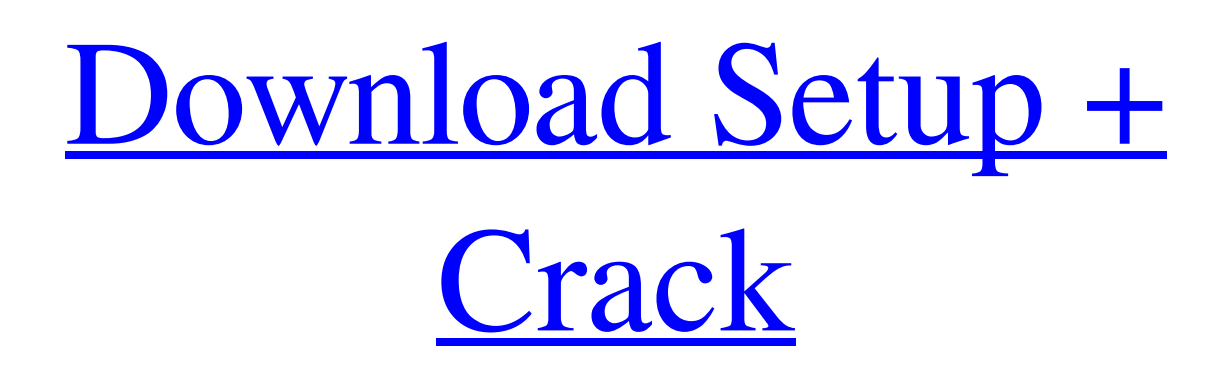

# **Adobe Photoshop Styles Free Download 2020 Crack+ With Key Download [32|64bit]**

The Power of the Photoshop Editor Photoshop's powerful editor (or image-editing program) can be the most difficult aspect of the program for some Photoshop novices. Getting the hang of the interface can be a challenging process for beginning and intermediate users. However, once you get the hang of it, using it is a breeze. The different menus and tools can be intimidating to newbies. They take a little bit of time to get used to. But it isn't long before you start seeing great results from your editing. Photoshop divides the editor window into different tools, tool palettes, panels, and features that can be selected and enabled by clicking on them (see Figure 4-1). The areas that are selected or highlighted in the editor window are called active regions. You can resize, trim, and move these regions using the dialog boxes provided. \*\*Figure 4-1:\*\* The Photoshop editor is divided into many parts that are shown on the right side of the screen. If you have a lot of images to edit, organizing the different editing tools, palettes, and panels into different work areas can become a tedious task. Most of the time, you simply work with the active regions (see Figure 4-1), and you can open and save files in your work area

### **Adobe Photoshop Styles Free Download 2020 With Key Download**

Our top 25 Photoshop Elements alternatives offer more user-friendly options for graphic designers or even beginners to learn how to edit images at home. Why should you use Photoshop Elements? If you are looking for good Photoshop alternatives, choose Photoshop Elements instead of the normal Photoshop. Photoshop Elements is the ideal alternative to the costlier option for the average, casual photographer or graphic designer. Before choosing an alternative, know your needs and why you want to use Photoshop Elements. What do you need? Being able to work on RAW images Understanding RAW files is key to knowing what you need your alternative to Photoshop Elements to do. A RAW editor will allow you to open a RAW file and capture the raw data of your camera without altering it. A RAW editor can also do minor adjustments to your image that might not be possible in regular software. To know what you need, check out our RAW editors vs RAW editors guide. Basic editing or customizable tools Most of the time you will work with images that need some basic adjustments. For example, color balancing, changing brightness/contrast or cropping. Photoshop Elements has some great basic tools to cater to this kind of needs. However, when dealing with really fine details, you might want to explore more advanced features. For example, you might want to use advanced features like curves or adjustments. The level of customization will depend on your

Photoshop skills. If you are experienced, you might want to try the free, trial version to see if it works on your needs. Omniyte is a good alternative to Photoshop Elements When it comes to photo editing, a good alternative to Photoshop Elements is Omniyte. This program is a full-featured RAW editor with customizable tools and a big library of filters. Not only is the program cheaper than Photoshop Elements, it is one of the best photo editors for Mac. One of the big benefits of Omniyte over Photoshop Elements is the speed. An essential feature for a pro is the speed of the editing tools. Autodesk SketchBook Pro, which is also a good Photoshop alternative, but if you are in the artistic realm, Omniyte is a better choice. Advanced editing tools Lightroom might be one of the most popular photo editing alternatives to Photoshop Elements and it is certainly worth checking out. Lightroom has an easy to use interface, and a big library of tools for advanced 05a79cecff

## **Adobe Photoshop Styles Free Download 2020 Crack+ Incl Product Key**

Causes of decline in coral cover around Bonaire, Caribbean Sea. Causes of decline in coral cover around Bonaire, Caribbean Sea. Habitat fragmentation, pollution, fishing, and more. Read about causes of decline in coral cover around Bonaire, Caribbean Sea. Coral biodiversity and sustainability. Coral reefs, underwater parks. Next, let's have a look at the health of coral reefs around Bonaire, the Caribbean. Coral Reefs, at a Glance: People and reef ecosystems. Coral Reefs, at a Glance. Healthy coral reef ecosystems maintain a balance between populations of herbivorous fish, coral-reef building corals, algae that form reefs, and a suite of other organisms, like marine crustaceans, mollusks, and... >> Read more1. Field of the Invention The present invention relates to an apparatus for adapting the blank of an outside rear view mirror to a vehicle having specific outside dimensions and to a method of adapting the blank to the vehicle. 2. The Prior Art Outside rear view mirrors are well known in the art. The prior art rear view mirror may be mounted on the rear window of a vehicle. This prior art mirror is generally a single element mirror mounted on a bracket and is adapted to pivot about a generally vertical axis to align the mirror in the field of view of the driver and to adjust the angle of the mirror so as to have the best view of the rear of the vehicle. In the prior art this single element mirror is formed to provide a generally semicircular mirror surface so that the mirror fits in the space between the rear window of the vehicle and the frame about the opening. In the prior art, the rear view mirror is adapted to fit a variety of different vehicles since the height of the vehicle is adjustable by providing a plurality of adjustable feet associated with each bracket. An alternative to the prior art rear view mirror is a rear view mirror which is formed as a flat plate and generally attaches to the vehicle in a manner similar to that of the prior art single element mirror except that it is formed in a relatively rigid manner so that it is not collapsible. This prior art rear view mirror has the advantage that it is not collapsible so that it occupies a smaller amount of space when not in use and is retained in a manner similar to the bracket which is used to mount the prior art single element mirror.Citibank's Transhumanist Lab In 2004,

### **What's New In Adobe Photoshop Styles Free Download 2020?**

Brushes The brush tool allows you to apply effects to an image. You can use it to paint colors into an image, draw shapes and lines or create textures. The brush can be used with any standard image file that Photoshop can open. Brushes have many settings, including size, type, flow, feather, spacing, eraser point count and spacing, hardness,

opacity, tint, blending mode, color, size, type, radial scale, and more. You can change the properties of brushes as you paint to achieve different effects. Creating a Brush The tools in Photoshop are all controlled by brushes, which are the patterns that fill the areas into which you paint with the tools. Brushes give you the ability to create textures and patterns in your images. Creating a brush involves a process that consists of creating a pattern, saving it as a brush, and then creating a brush from the brush. Photoshop creates a new brush every time you create a brush by default. You can change this setting by choosing File > New Brush. Brushes are used to create effects like watercolor, texture, patterns, and gradients. Brushes can be created using a variety of different options. Although, a brush that has a pattern already created can often be created by selecting New Brush using a pattern that already exists. You can create brushes with words or text, gradients, patterns, and radiuses. To create a brush, open a new file, and press New. You will see the New Brush dialog box. The following figure shows a typical set of options in the New Brush dialog box. You can open the Brush Preset Manager window by pressing Ctrl+K. You can choose a different brush by clicking on its preview in the Preset Manager window. You can save your brushes to an external file using the file types provided on the Settings tab of the Preset Manager window. (Image: Photoshop) Saving a Brush When you create a new brush using the New Brush dialog box, Photoshop saves it as a new brush in the Brush Preset Manager window. To save the brush to an external file, click on the Tools button (Ctrl+T), and select Save Brush Preset. You can see what brushes you have and use them in the Brush Preset Manager window. You can also select other brushes from the Brushes window to search for brushes. You can also create new brushes or use other brushes as a starting point. When you save a brush, you

# **System Requirements:**

Minimum: OS: Windows 7 64bit, Windows 8 64bit, Windows 8.1 64bit CPU: Intel(R) Core(TM) i5-2500K @ 3.30GHz, AMD Phenom(R) II PBE @ 3.5GHz GPU: NVIDIA GeForce GTX 660/AMD Radeon HD 7950 Memory: 4GB RAM Recommended: CPU: Intel(R) Core(TM) i

<https://208whoisgreat.com/wp-content/uploads/2022/07/amoerin.pdf>

<http://youthclimatereport.org/wp-content/uploads/2022/07/dilisans.pdf>

<https://farmaciacortesi.it/adobe-photoshop-2019-licensed-2018-version-full-version-with-uk-gb/>

[https://oursocial.io/upload/files/2022/07/oPojPH2KPofuv5GvMIaU\\_01\\_65c2bc263f43c4126cb77034a37e95c1\\_file](https://oursocial.io/upload/files/2022/07/oPojPH2KPofuv5GvMIaU_01_65c2bc263f43c4126cb77034a37e95c1_file.pdf) [.pdf](https://oursocial.io/upload/files/2022/07/oPojPH2KPofuv5GvMIaU_01_65c2bc263f43c4126cb77034a37e95c1_file.pdf)

<https://damp-peak-85998.herokuapp.com/phihass.pdf>

<https://thawing-brook-20454.herokuapp.com/graharl.pdf>

<https://groups.oist.jp/system/files/webform/ceda2018/harlrour514.pdf>

<http://www.chandabags.com/download-photoshop-free-2/>

<http://www.publicpoetry.net/2022/07/how-to-install-adobe-camera-raw-support-in-photoshop-cs-6/>

[https://www.hempfulness.com/wp-content/uploads/2022/07/how\\_to\\_download\\_photoshop\\_70\\_in\\_laptop.pdf](https://www.hempfulness.com/wp-content/uploads/2022/07/how_to_download_photoshop_70_in_laptop.pdf)

<https://ajkersebok.com/t-shirt-mockup-freebie-psd-more-than-50-fast-psd-mockup-available/>

[https://www.cameraitacina.com/en/system/files/webform/feedback/adobe-photoshop-cs2-nederlands-gratis](https://www.cameraitacina.com/en/system/files/webform/feedback/adobe-photoshop-cs2-nederlands-gratis-downloaden.pdf)[downloaden.pdf](https://www.cameraitacina.com/en/system/files/webform/feedback/adobe-photoshop-cs2-nederlands-gratis-downloaden.pdf)

[https://bonnethotelsurabaya.com/wp-content/uploads/Do\\_you\\_need\\_Photoshop\\_Elements\\_Plugins.pdf](https://bonnethotelsurabaya.com/wp-content/uploads/Do_you_need_Photoshop_Elements_Plugins.pdf) <https://albanozau.com/typography-brushes-from-deviantart-free/>

https://startclube.net/upload/files/2022/07/WLbkv3ZzwcUaUDB8coOO\_01\_b47d4d063e826288b2755ee41bd7627 [5\\_file.pdf](https://startclube.net/upload/files/2022/07/WLbkv3ZzwcUaUDB8coQO_01_b47d4d063e826288b2755ee41bd76275_file.pdf)

<http://www.chelancove.com/14120-2/>

[https://demoforextrading.com/wp-content/uploads/2022/07/download\\_adobe\\_photoshop\\_07.pdf](https://demoforextrading.com/wp-content/uploads/2022/07/download_adobe_photoshop_07.pdf) <https://4w15.com/adobe-photoshop-7-0-64-bit-download/>

[https://valentinesdaygiftguide.net/wp-content/uploads/2022/07/Download\\_adobe\\_photoshop\\_elements\\_12.pdf](https://valentinesdaygiftguide.net/wp-content/uploads/2022/07/Download_adobe_photoshop_elements_12.pdf) [https://polar-thicket-03337.herokuapp.com/adobe\\_photoshop\\_7\\_free\\_download\\_for\\_windows\\_10\\_full\\_version\\_.pdf](https://polar-thicket-03337.herokuapp.com/adobe_photoshop_7_free_download_for_windows_10_full_version_.pdf)